# Adobe Photoshop CC 2015 [Mac/Win]

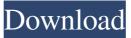

### Adobe Photoshop CC 2015 Activation Key [Mac/Win]

Adobe Getting Started in Photoshop You can download Photoshop free of charge, but it will cost you from \$5 to \$30 every month for use. It is available for a wide range of platforms, including Windows, macOS, and Android. If you plan on using Photoshop on your Android phone, make sure you download the latest version, which supports the most recent Android features. After you install the app on your phone, you'll need to create an account if you want to save files and have access to the community. When you first open Photoshop, you'll see a welcome screen that's a color wheel and a blurred square. Click "choose new" to start your Photoshop journey. You can choose the operating system you wish to use or opt to customize the system you're using. The following guide covers how to use Photoshop on macOS and Windows. Mac OS When you install Photoshop on macOS, it will provide access to the Activity Monitor to see your computer's system resources, if you wish to set up the app, but it won't require you to do so. After you have the app, you'll find it in the Utilities folder. Create your first Photoshop document by clicking the Create New Icon. This icon will appear in the upper left corner of Photoshop's main workspace area. Photoshop launches your first image-editing tool, the Adjustment Panel. This tool organizes all of your tools by the type of editing you want to do. You can easily access tools that are related to each other. The panel also displays a preview of the area you've selected in the main workspace area. As you add or edit layers and create shapes, you can see how they affect the image. In the top menu bar, you'll find the Edit tool icon, which will open the standard edit window, as well as the Rectangle tool, which you can use to create rectangles, squares, and circles. You can even draw on a path by clicking the Path button at the bottom. Every tool has its own icon in the top left of the Edit window. To open the History, Levels, Curves, and Channels, click the icons along the top of the window. Adobe Image Adjustment Layers Now that you know how to use Photoshop, let's focus on the three types of adjustment layers you can add to your images - Hue, Saturation, and Color

#### Adobe Photoshop CC 2015 [March-2022]

Photoshop has been a constant in the process of editing images for decades. Many photographers prefer to work with Photoshop. Photoshop was originally created in 1984 by Adobe Systems, back when computer graphics editing was a new technique. At the time, just the early access version of Photoshop was released and was only compatible with computers running the DOS operating system. Today, Photoshop is one of the most popular and widely used programs for digital photography. Photoshop started becoming more popular in 1998 as Apple started selling the first iMac computers that could run it. Because of this, Photoshop has become a staple program for creating and editing

images. Many designers and other creatives also use Photoshop, as well as web designers. Photoshop is used to create websites, logos, and other graphics. This guide will help you use Photoshop on your PC to edit and create graphics. You can learn how to use Photoshop by using tutorials online, or you can learn more from a class or online video tutorial. One of the most popular tools for photographers and image creators is

Photoshop. It's a powerful tool for creating and editing graphics in high quality. You can

use Photoshop for editing and creating images, whether you're a photographer, designer, web artist, or just a hobbyist who loves to edit photos. This guide will give you detailed information about using Photoshop on a computer. You'll learn how to create new photos, edit photos, and create graphics. What is Photoshop? Photoshop is a well-known graphics editor created by Adobe Systems. The Photoshop software is available in several varieties like Photoshop, Photoshop Lightroom, Photoshop Elements and Photoshop CC. The original Photoshop software was created in 1984 as an image editing and retouching software that offered fewer tools than most other image editing software. It was aimed at casual photo and graphic editing. With that in mind, the software was priced at US\$399. The first version was compatible only with computers running the DOS operating system, and it was released in 1984 for a few different platforms. The first version was available on a wide range of platforms, and had limited features. It was only compatible with a few early computers, like the original Macintosh and Compaq PC. In 1992, Photoshop was released for the Macintosh platform and in 1994 for Windows. In 1998, the Photoshop CS version was released. Photoshop was originally created to take advantage of the new technology of Photoshop. As a program, it is a681f4349e

## Adobe Photoshop CC 2015 Crack+

A. Brushes This is a collection of brushes that can be used to stylize images. If you have the Paintbrush tool on your tool bar, just right click on any part of your image and select "Photoshop Brush," or you can access this palette via Window > Brush. You will see a square with a series of squares below it. These squares are Photoshop brushes. Click and drag a brush from the top bar onto an area of your image. You can make the brush thicker, softer or thinner by moving your mouse around. Photoshop's shape brushes have a variety of shapes that can be used for both retouching and original artwork. A brush can be created using any of these shapes. A more detailed tutorial on how to create a custom shape brush is available in the Video 1 Playlist. Here is a list of Photoshop's shape brushes: B. Erasers Erasers allow you to easily remove sections of an image. They are useful when you need to remove a small area or repair a small area. Select a very small area that you need to remove or repair, and open your Eraser tool. This tool usually has a distinct color from the rest of the tool bar to help you select it. Click and drag the Eraser tool over the area of the image that you want to remove, and your selection will be applied. The Eraser tool has three options: White, Black, and Light Gray. Photoshop's Brush tool also allows you to erase, but it is easier and more precise to use the Eraser tool. C. Blending Modes There are a variety of blending modes to choose from when retouching or creating new art. The blending modes Photoshop uses are Darken, Lighten, Multiply, Overlay and Screen. While working with dark backgrounds, it is important to use a dark blending mode to avoid making your image too light. D. The Smudge Tool This tool allows you to slightly soften a painted area, using a fuzzy brush or smudge tool. The tip of your brush or smudge tool should be soft enough to seamlessly blend into areas of an image without a harsh line. To move the mouse around when using this tool, hold down the Alt key or Shift key. Note: Using this tool can produce some unusual results on new layers. It's important to position the tool on an empty layer to prevent the freehand effects from appearing on the canvas

### What's New in the Adobe Photoshop CC 2015?

Plant responses to prolonged exposure to gamma-irradiation: physiological mechanism, crop tolerance, and its alleviation. Irradiation with ionizing radiation (IR) is one of the most effective and efficient weed management tools for controlling plant populations. Although its biocidal effect is clearly established, the response of crops to gamma-IR remains unknown. Plants respond to ionizing radiation in a variety of ways. The approach to investigate the impact of IR on crops relies on the quantification of the physiological parameters that characterize the processes involved in these responses, and on the quantification of the associated tolerance. This review explores physiological parameters underlying crop responses to IR as well as agronomic tolerance indexes and approaches for quantifying their contribution to crop tolerance. It also identifies the most promising tolerance mechanisms activated under gamma-IR in wild, crop or hybrid plants. When crop plants are exposed to gamma-IR, specific and limited physiological mechanisms are triggered to cope with the wide range of damages generated by IR in plants. Phenolic compounds, reactive oxygen species (ROS) or antioxidants are the most investigated targets. The consequences of the responses to IR of specific crop plant families are discussed. Several studies show that gamma-IR stress induces changes in crop plants that generally enable tolerance. However, these changes occur only under specific conditions. It is necessary to define these conditions to increase crop tolerance. A better understanding of the physiological mechanisms underlying crop tolerance to IR would enable the definition of new tolerance indexes, help identify the most effective indexes, and provide a better understanding of crop responses to gamma-IR. Improved retinal vessels flow assessment with a dual-energy spectral computed tomography angiography protocol. The purpose of this study was to evaluate dual-energy spectral computed tomography angiography (DE-SCTA) for quantifying blood flow in the retinal artery and vein complex (RAVC). DE-SCTA was performed in 82 eyes of 61 patients. The whole artery was identified in 55 eyes (67.1%), and the artery-vein complex (AVC) was identified in 48 eyes (59.3%). RAVC flow (mcL/min/100 g tissue) was significantly lower in the inner ( $0.14 \pm 0.05$ ) than in the outer  $(0.22 \pm 0.08)$  quadrant (p

# System Requirements:

MINIMUM: Mac OS X 10.8 or later, 4GB RAM, 700 MB hard disk space Mac OS X 10.10 Yosemite or later, 8GB RAM, 700 MB hard disk space Mac OS X 10.11 El Capitan or later, 16GB RAM, 700 MB hard disk space Mac OS X 10.12 Sierra or later, 64GB RAM, 700 MB hard disk space Mac OS X 10.13 High Sierra or later, 128GB RAM, 700 MB hard disk space Mac OS X 10.

http://launchimp.com/adobe-photoshop-2021-version-22-4-1-crack-keygen-with-serialnumber-activation-free/

http://www.ndvadvisers.com/?p=

https://www.raven-guard.info/wp-content/uploads/2022/06/Photoshop\_2020.pdf

https://sanantoniowritersguild.org/photoshop-2022-version-23-4-1-product-key-torrent-activation-code-free-win-mac-2022/

https://ipayif.com/upload/files/2022/06/AmYqYIMizWPSmOzyZi3C\_30\_7761c5624b 43ccd38f479b27117a5de8\_file.pdf

https://www.reperiohumancapital.com/system/files/webform/jansafi436.pdf https://www.chiesacristiana.eu/2022/06/30/photoshop-cs6-free-download-3264bitlatest/

https://castingcove.com/2022/06/photoshop-2020-free-3264bit

http://ecoteer.com/wp-content/uploads/2022/07/Photoshop\_CC\_2015.pdf

https://petronilleremaury.com/adobe-photoshop-cc-2018-version-19-universal-keygenwith-license-key-updated-2022/

http://humlog.social/upload/files/2022/06/TfqPZMqOGnzkOqu9Tmnl\_30\_19d5a81d8a 064871cb3a77b3400acc53\_file.pdf

https://www.careerfirst.lk/sites/default/files/webform/cv/Photoshop-2022-Version-2301 \_6.pdf

http://songskriti.com/photoshop-crack-serial-number-full-product-key-free/

https://awinkiweb.com/wp-content/uploads/2022/06/Photoshop\_2021\_version\_22\_Crac k\_File\_Only\_\_\_With\_Serial\_Key\_Download\_2022.pdf

https://www.reperiohumancapital.com/system/files/webform/Photoshop-2022-version-2 3\_1.pdf

https://elycash.com/upload/files/2022/06/BZnzSsknhqYmfDfo6o2n\_30\_7761c5624b43 ccd38f479b27117a5de8\_file.pdf

https://harneys.blog/wp-

content/uploads/2022/06/Photoshop\_2022\_Version\_232\_keygenexe\_\_.pdf

https://cscases.com/photoshop-2021-version-22-5-1-3264bit-updated-2022/

http://moonreaderman.com/photoshop-cc-2015-version-16-keygen-exe-free-download-winmac-2022/

http://www.giffa.ru/who/adobe-photoshop-2020-version-21-keygenerator-freedownload-pc-windows-2022/